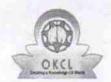

## eVidyalaya Half Yearly Report

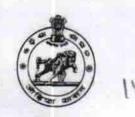

Department of School & Mass Education, Govt. of Odisha

| School Name : MALUD HIGH SCHOOL |                           |                          |  |  |
|---------------------------------|---------------------------|--------------------------|--|--|
| U_DISE :<br>21180706703         | District : PURI           | Block :<br>KRUSHNAPRASAD |  |  |
| Report Create Date : 00         | 00-00-00 00:00:00 (24971) |                          |  |  |
|                                 | general_info              |                          |  |  |
| Walf Voorly Poport No           |                           | 7                        |  |  |

| general_                              | info                      |
|---------------------------------------|---------------------------|
| » Half Yearly Report No               | 7                         |
| » Half Yearly Phase                   | 1                         |
| » Implementing Partner                | IL&FS ETS                 |
| » Half Yearly Period from             | 04/02/2017                |
| » Half Yearly Period till             | 10/01/2017                |
| » School Coordinator Name             | RANJAN KUMAR<br>MOHAPATRA |
| Leaves taken for the                  | following Month           |
| » Leave Month 1                       | April                     |
| » Leave Days1                         | 0                         |
| » Leave Month 2                       | May                       |
| » Leave Days2                         | 0                         |
| » Leave Month 3                       | June                      |
| » Leave Days3                         | 0                         |
| » Leave Month 4                       | July                      |
| » Leave Days4                         | 0                         |
| » Leave Month 5                       | August                    |
| » Leave Days5                         | 1                         |
| » Leave Month 6                       | September                 |
| » Leave Days6                         | 0                         |
| » Leave Month 7                       | October                   |
| » Leave Days7                         | 0                         |
| Equipment Down                        | time Details              |
| » Equipment are in working condition? | Yes                       |
| » Downtime > 4 Working Days           | No                        |

| Equipment Downtime                                | e Details  |
|---------------------------------------------------|------------|
| » Equipment are in working condition?             | Yes        |
| » Downtime > 4 Working Days                       | No         |
| » Action after 4 working days are over for Equipm | ent        |
| Training Detail                                   | S          |
| » Refresher training Conducted                    | No         |
| » Refresher training Conducted Date               |            |
| » If No; Date for next month                      | 11/25/2017 |
| Educational content                               | Details    |

| » e Content installed?                        | Yes                 |
|-----------------------------------------------|---------------------|
| SMART Content with Educational software?      | Yes                 |
| » Stylus/ Pens                                | Yes                 |
| » USB Cable                                   | Yes<br>Yes          |
| » Software CDs                                |                     |
| » User manual                                 | Yes                 |
| Recurring Service Deta                        | ails                |
| » Register Type (Faulty/Stock/Other Register) | YES                 |
| » Register Quantity Consumed                  | 1                   |
| » Blank Sheet of A4 Size                      | Yes                 |
| » A4 Blank Sheet Quantity Consumed            | 2918                |
| » Cartridge                                   | Yes                 |
| » Cartridge Quantity Consumed                 | 1                   |
| » USB Drives                                  | Yes                 |
| » USB Drives Quantity Consumed                | 1                   |
| » Blank DVDs Rewritable                       | Yes                 |
| » Blank DVD-RW Quantity Consumed              | 25                  |
| » White Board Marker with Duster              | Yes                 |
| » Quantity Consumed                           | 6                   |
| » Electricity bill                            | Yes                 |
| » Internet connectivity                       | Yes                 |
| » Reason for Unavailablity                    |                     |
| Electrical Meter Reading and Genera           | tor Meter Reading   |
| » Generator meter reading                     | 4399                |
| » Electrical meter reading                    | 663                 |
| Equipment replacement of                      | details             |
| » Replacement of any Equipment by Agency      | No                  |
| » Name of the Equipment                       |                     |
| Theft/Damaged Equipn                          | nent                |
| » Equipment theft/damage                      | No                  |
| » If Yes; Name the Equipment                  |                     |
| Lab Utilization detail                        | S                   |
| » No. of 9th Class students                   | 117                 |
| » 9th Class students attending ICT labs       | 117                 |
| » No. of 10th Class students                  | 112                 |
| » 10th Class students attending ICT labs      | 112                 |
| No. of hours for the following month la       | b has been utilized |
| » Month-1                                     | April               |
| » Hours1                                      | 46                  |
| » Month-2                                     | May                 |
| » Hours2                                      | 4                   |
| » Month-3                                     | June                |
| » Hours3                                      | 26                  |
|                                               |                     |

| » Month-4                                           | July                                    |  |
|-----------------------------------------------------|-----------------------------------------|--|
| » Hours4                                            | 64                                      |  |
| Month-5                                             | August                                  |  |
| Hours5                                              | 69                                      |  |
| Month-6                                             | September                               |  |
| Hours6                                              | 54<br>October                           |  |
| Month-7                                             |                                         |  |
| » Hours7                                            | 0                                       |  |
| Server & Node Downtime                              | details                                 |  |
| Server Downtime Complaint logged date1              |                                         |  |
| Server Downtime Complaint Closure date1             |                                         |  |
| Server Downtime Complaint logged date2              | *************************************** |  |
| Server Downtime Complaint Closure date2             |                                         |  |
| » Server Downtime Complaint logged date3            |                                         |  |
| » Server Downtime Complaint Closure date3           |                                         |  |
| » No. of Non-working days in between                | 0                                       |  |
| » No. of working days in downtime                   | 0                                       |  |
| Stand alone PC downtime                             | e details                               |  |
| » PC downtime Complaint logged date1                |                                         |  |
| » PC downtime Complaint Closure date1               |                                         |  |
|                                                     |                                         |  |
| » PC downtime Complaint logged date2                |                                         |  |
| » PC downtime Complaint Closure date2               | *************************************** |  |
| » PC downtime Complaint logged date3                |                                         |  |
| » PC downtime Complaint Closure date3               | 0                                       |  |
| » No. of Non-working days in between                | 0                                       |  |
| » No. of working days in downtime UPS downtime deta |                                         |  |
|                                                     | 1115                                    |  |
| » UPS downtime Complaint logged date1               |                                         |  |
| » UPS downtime Complaint Closure date1              |                                         |  |
| » UPS downtime Complaint logged date2               |                                         |  |
| » UPS downtime Complaint Closure date2              | *************************************** |  |
| » UPS downtime Complaint logged date3               |                                         |  |
| » UPS downtime Complaint Closure date3              |                                         |  |
| » No. of Non-working days in between                | 0                                       |  |
| » No. of working days in downtime                   | 0                                       |  |
| Genset downtime de                                  | etails                                  |  |
| » UPS downtime Complaint logged date1               |                                         |  |
| » UPS downtime Complaint Closure date1              |                                         |  |
| » UPS downtime Complaint logged date2               |                                         |  |
| » UPS downtime Complaint Closure date2              |                                         |  |
| » UPS downtime Complaint logged date3               | **********                              |  |
| » UPS downtime Complaint Closure date3              |                                         |  |
| » No. of Non-working days in between                | 0                                       |  |
| » No. of working days in downtime                   | 0                                       |  |

## Integrated Computer Projector downtime details » Projector downtime Complaint logged date1 » Projector downtime Complaint Closure date1 » Projector downtime Complaint logged date2 » Projector downtime Complaint Closure date2 » Projector downtime Complaint logged date3 » Projector downtime Complaint Closure date3 » No. of Non-working days in between 0 » No. of working days in downtime 0 Printer downtime details » Printer downtime Complaint logged date1 » Printer downtime Complaint Closure date1 » Printer downtime Complaint logged date2 » Printer downtime Complaint Closure date2 » Printer downtime Complaint logged date3 » Printer downtime Complaint Closure date3 » No. of Non-working days in between 0 » No. of working days in downtime 0 Interactive White Board (IWB) downtime details » IWB downtime Complaint logged date1 » IWB downtime Complaint Closure date1 » IWB downtime Complaint logged date2 » IWB downtime Complaint Closure date2 » IWB downtime Complaint logged date3 » IWB downtime Complaint Closure date3 » No. of Non-working days in between 0 » No. of working days in downtime 0 Servo stabilizer downtime details » stabilizer downtime Complaint logged date1 » stabilizer downtime Complaint Closure date1 » stabilizer downtime Complaint logged date2 » stabilizer downtime Complaint Closure date2 » stabilizer downtime Complaint logged date3 » stabilizer downtime Complaint Closure date3 » No. of Non-working days in between 0 » No. of working days in downtime 0 Switch, Networking Components and other peripheral downtime details » peripheral downtime Complaint logged date1 » peripheral downtime Complaint Closure date1 » peripheral downtime Complaint logged date2 » peripheral downtime Complaint Closure date2 » peripheral downtime Complaint logged date3 » peripheral downtime Complaint Closure date3 » No. of Non-working days in between 0

Panalishan Pattary
9/4/eadmaster 21/10/17

Melud Nodal High School

Signature of Mand Manual Mistress with Seal